#### *МИНИСТЕРСТВО НАУКИ И ВЫСШЕГО ОБРАЗОВАНИЯ РОССИЙСКОЙ ФЕДЕРАЦИИ*

#### **ФЕДЕРАЛЬНОЕ ГОСУДАРСТВЕННОЕ БЮДЖЕТНОЕ ОБРАЗОВАТЕЛЬНОЕ УЧРЕЖДЕНИЕ ВЫСШЕГО ОБРАЗОВАНИЯ «ТЮМЕНСКИЙ ИНДУСТРИАЛЬНЫЙ УНИВЕРСИТЕТ» Филиал ТИУ в г. Ноябрьске**

## **МДК.01.01 Разработка нефтяных и газовых месторождений**

## МЕТОДИЧЕСКИЕ УКАЗАНИЯ

по структуре, содержанию и оформлению курсового проекта для обучающихся по специальности 21.02.01 Разработка и эксплуатация нефтяных и газовых месторождений

## документ подписан<br>Ектронной подписью<br><sub>8FA44</sub>c50384686A8E7BD5E27735179BC | 2018 ЭЛЕКТРОННОЙ ПОДПИСЬЮ

Сертификат: 6FA44C50384686A8E7BD5E27735179BC Владелец: Ефремова Вероника Васильевна Действителен: с 14.06.2022 до 07.09.2023

Ноябрьск

Методические указания по структуре, содержанию и оформлению курсового проекта для обучающихся по специальности 21.02.01 Разработка и эксплуатация нефтяных и газовых месторождений / сост. Ж.М. Шеметова; Филиал ТИУ в г. Ноябрьске. - Ноябрьск, ТИУ, 2018. - 31 с.

Методические указания рассмотрены и одобрены на заседании П(Ц)К модулей профессиональных нефтепромысловых дисциплин  $\mathbf{M}$ специальностей 15.02.01, 21.02.01, 21.02.02

Протокол № 1.1 от «ЗО» ОЗ  $2018F$ А.Ю. Туголукова Председатель П(Ц)К НД и ПМ

**RNUATOHHA NEWSTERN AREA** 

требования к Методические указания содержат структуре, содержанию и правилам оформления курсового проекта для обучающихся по специальности 21.02.01 Разработка и эксплуатация нефтяных и газовых месторождений, очной формы обучения.

Настоящие методические указания устанавливают общие требования к выполнению текстовых и графических документов курсового проекта.

Методические указания ставят своей целью собрать в одном указании основные материалы по оформлению курсового проекта.

Методические указания предназначены для повышения качества и облегчения процесса оформления курсового проекта.

## СОДЕРЖАНИЕ

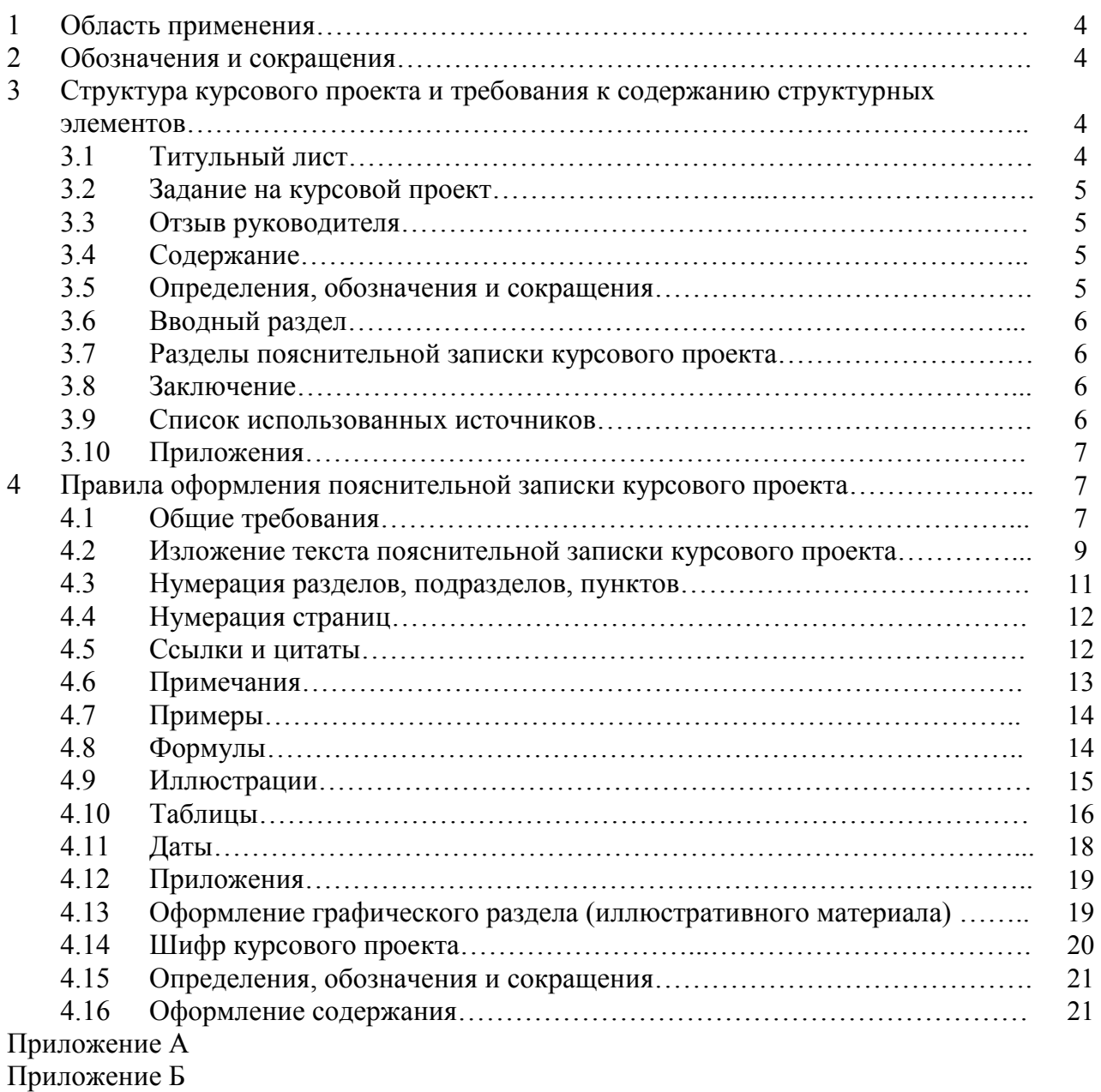

Приложение В

Приложение Г

Приложение Д

## **1 Область применения**

Настоящие методические указания устанавливают общие требования к структуре, содержанию и правилам оформления курсового проекта (далее – КП) для обучающихся среднего профессионального образования по специальности 21.02.01 Разработка и эксплуатация нефтяных и газовых месторождений очной формы обучения филиала ТИУ в г. Ноябрьске (далее – филиал).

## **2 Обозначения и сокращения**

КП – курсовой проект; СПО – среднее профессиональное образование; ОП – образовательная программа; ПЗ – пояснительная записка.

## **3 Структура курсового проекта и требования к содержанию структурных элементов**

КП в общем случае должен содержать: а) текстовый документ – пояснительную записку; б) графический раздел (чертежи, спецификации); ПЗ КП должна содержать следующие структурные элементы: *а) титульный лист (Приложение А); б) задание на КП (Приложение Б); в)отзыв руководителя (Приложение В);*  г) определения, обозначения и сокращения; *д) содержание; е) введение; ж) разделы ПЗ КП; з) заключение (выводы, рекомендации); и) список использованных источников (Приложение Г);* и) приложения.

Обязательные структурные элементы выделены курсивом.

## **3.1 Титульный лист**

На титульном листе ПЗ КП приводят следующие сведения:

а) наименование и подчиненность образовательной организации, в которой выполнен КП;

б) дисциплина;

в) тема КП;

г) фамилия, имя, отчество, группа обучающегося;

д) фамилия, имя, отчество, должность руководителя КП;

е) место и год выполнения КП.

Примеры оформления титульного листа приведены в Приложении А.

## **3.2 Задание на курсовой проект**

Бланк задания КП, включая индивидуальное задание, заполняется рукописным или печатным способом. Задание КП выдаётся руководителем, размещается после титульного листа и подшивается в скоросшиватель вместе с текстом ПЗ КП, страницы задания не нумеруются и в КП не включаются.

Рекомендуемая форма бланка задания на КП представлена в Приложении Б.

## **3.3 Отзыв руководителя**

Отзыв руководителя КП заполняется руководителем, размещается после задания и подшивается в скоросшиватель вместе с текстом ПЗ КП, страницы отзыва не нумеруются и в КП не включаются.

Рекомендуемая форма бланка отзыва на КП представлена в Приложении В.

## **3.4 Содержание**

Структурный элемент ПЗ КП «СОДЕРЖАНИЕ» размещается после титульного листа КП задания и отзыва на КП, начиная со второй страницы.

Содержание включает: введение, наименование разделов, подразделов, пунктов (если они имеют наименование) подразделов, заключение, список использованных источников, наименование приложений с указанием номеров страниц.

## **3.5 Определения, обозначения и сокращения**

Если в курсовом проекте используются специфическая терминология, малораспространенные сокращения, аббревиатуры, условные обозначения и тому подобное, их объединяют в перечень условных обозначений и сокращений, помещаемый перед введением. В этом перечне специальные термины, сокращения, аббревиатуры, условные обозначения и тому подобное располагают в алфавитном порядке в виде колонки, а справа приводят их расшифровку.

Перечень определений, как правило, начинают со слов: «В настоящем курсовом проекте применяют следующие термины с соответствующими определениями…».

Если сокращения, условные обозначения, символы, единицы и термины повторяются в тексте менее трех раз, то их расшифровку, как правило, приводят непосредственно в тексте ПЗ КП при первом упоминании.

## **3.6 ВВЕДЕНИЕ**

Структурный элемент ПЗ КП «ВВЕДЕНИЕ» отражает актуальность темы, объект и предмет исследования, цель и задачи исследования КП.

Актуальность темы КП определяется её теоретической (практической) значимостью, рассматриваемой в рамках КП.

Введение не должно содержать рисунков, формул и таблиц и не должен превышать по объему трех страниц.

## **3.7 Разделы пояснительной записки курсового проекта**

В первом разделе должна быть представлена геологическая характеристика месторождения, в которой указывается тектоника, стратиграфия месторождения и сведения о запасах и характеристика пластовых флюидов. Во втором технико-технологическом разделе должны быть помещены основные технологические сведения о фонде и его структуре и других технологических показателей. Третий раздел включает сведения по охране труда и промышленной безопасности по технологии в соответствии с темой КП. В четвертом разделе предоставлен графический материал, состоящий из одного чертежа и одной схемы в соответствии с темой КП. Разделы ПЗ КП как правило, состоят из подразделов, пунктов (если они имеют наименование) подразделов.

Содержание разделов ПЗ КП должно точно соответствовать теме КП и полностью её раскрывать.

## **3.8 Заключение**

В структурном элементе ПЗ КП «ЗАКЛЮЧЕНИЕ» формулируются обобщенные выводы и предложения по результатам решения поставленных задач, указываются перспективы применения результатов на практике выполненного КП.

Заключение не должно содержать рисунков, формул и таблиц. Объем заключения не должен превышать одной страницы.

## **3.9 Список использованных источников**

Структурный элемент ПЗ КП «СПИСОК ИСПОЛЬЗОВАННЫХ ИСТОЧНИКОВ» должен содержать сведения об источниках, на которые имеются ссылки в тексте ПЗ КП. Сведения об использованных источниках приводятся в соответствии с ГОСТ 7.82-2001 и ГОСТ 7.1-2003 (или ГОСТ Р 7.0.5-2008) в порядке появления ссылок на источники в тексте. Требования к оформлению ссылок на источники представлены в разделе 4.5 настоящего методического руководства.

Список использованных источников должен включать изученную и использованную в КП литературу, в том числе издания на иностранном

языке (при необходимости) и электронные ресурсы. Библиографический список свидетельствует о степени изученности проблемы, сформированности у обучающегося навыков самостоятельной работы с литературой и имеет упорядоченную структуру.

При написании КП необходимо использовать актуальные литературные и нормативные источники с учетом их устареваемости не более 5 лет, за исключением источников, которые не переиздавались.

Список использованных источников содержит не менее 7-8 источников и имеет сквозную нумерацию.

Примеры различных видов библиографического описания (ГОСТ 7.1- 2003, ГОСТ 7.82-2001) представлены в Приложении Г.

## **3.10 Приложения**

Структурный элемент ПЗ КП «ПРИЛОЖЕНИЯ», как правило, содержит материалы, связанные с выполнением КП, которые по каким-либо причинам не могут быть включены в разделы ПЗ. Приложения включают в структуру ПЗ КП при необходимости.

В приложении рекомендуется включать материалы иллюстративного и вспомогательного характера.

В приложении могут быть помещены:

- таблицы большого формата;
- дополнительные расчеты;
- описание применяемого нестандартного оборудования;
- распечатки с ПЭВМ;
- протоколы испытаний;
- акты внедрения;
- отчеты о патентных исследованиях и др.

## **4 Правила оформления пояснительной записки курсового проекта**

## **4.1 Общие требования**

Текст ПЗ КП должен быть выполнен печатным способом на одной стороне листа бумаги формата А4 (210×297), оформленных рамками: слева 20 мм, сверху, справа и снизу по 5 мм.

ПЗ КП (Приложение Д) должна выполняться согласно единой системы конструкторской документации (ЕСКД) ГОСТ 2.105-95 (Общие требования к текстовым документам) и ГОСТ 2.106-96 (Текстовые документы) с рамками и основными надписями согласно ГОСТ 2.104-2006 (Основные надписи).

Штамп основной надписи на первом листе содержания ПЗ КП должен иметь размер 40х185 мм, последующие листы структурных элементов – 15х185 мм. Шрифт текста основной надписи – GOST type А, курсив. Пример оформления показан на рисунке 4.1 и в Приложении Д.

Цвет шрифта текста ПЗ КП – чёрный, интервал – полуторный (для таблиц – одинарный), гарнитура – Times New Roman, размер шрифта – кегль 14 (для таблиц – 12), абзацный отступ – 1,25 см, выравнивание по ширине текста.

Текст ПЗ КП следует печатать с соблюдением следующих размеров полей:

правое  $-10$  мм; верхнее  $-15$  мм;

левое – 25 мм;

нижнее для первой страницы структурных элементов ПЗ КП и разделов основной части ПЗ КП – 55 мм, для последующих страниц – 25 мм.

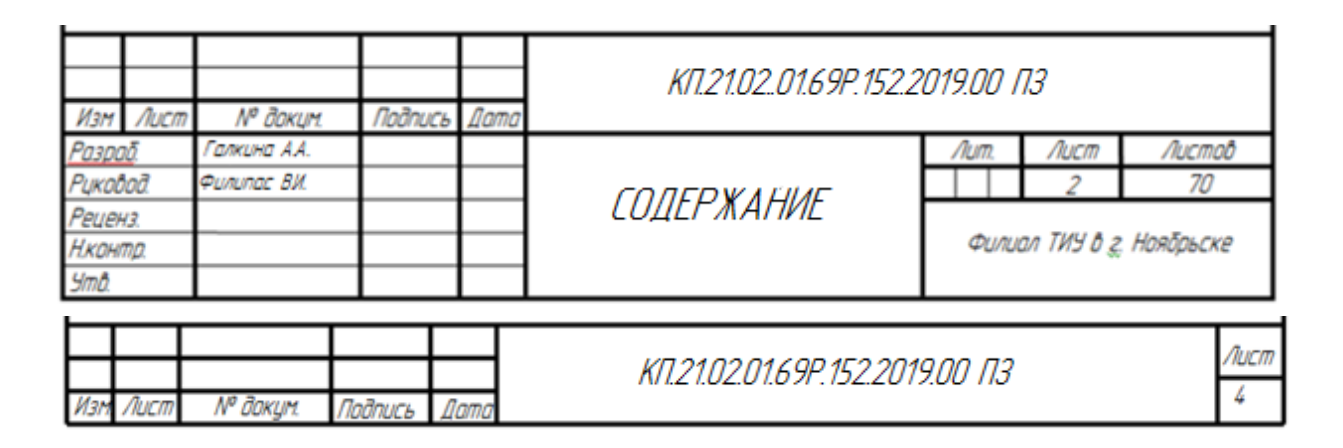

Рисунок 4.1 – Оформление основных надписей ПЗ КП

Качество напечатанного текста ПЗ КП и оформления иллюстраций, таблиц должно удовлетворять требованию их четкого воспроизведения.

Опечатки, описки и другие неточности, обнаруженные в тексте ПЗ КП, допускается исправлять подчисткой или закрашиванием белой краской с последующим нанесением исправленного текста (графики) печатным или рукописным способом ручкой черного цвета. Наклейки, повреждения листов, помарки не допускаются.

Фамилии, названия учреждений (организаций) и другие имена собственные в тексте ПЗ КП приводят на языке оригинала. Допускается указывать имена собственные и приводить названия учреждений (организаций) в переводе на русский язык с добавлением (при первом упоминании) оригинального названия. Имена следует писать в следующем порядке: фамилия, имя, отчество или – фамилия, инициалы через пробелы, при этом не допускается перенос инициалов отдельно от фамилии на следующую строку.

Сокращение русских слов и словосочетаний в тексте ПЗ КП выполняется по ГОСТ Р 7.0.12-2011, сокращение слов на иностранных европейских языках – по ГОСТ 7.11-2004.

Не допускаются сокращения следующих слов и словосочетаний: «так «так называемый...». «таким  $06p$ азом $\dots$ ».  $\Pi$   $\left(\ldots\right)$  $\text{K}$ a $\text{K}$ ... $\lambda$ . «так «например...». Если в тексте ПЗ КП принята особая система сокращения слов и наименований, то перечень принятых сокращений должен быть приведен  $\bf{B}$ структурном элементе  $\Pi$ 3 ΚП «ОПРЕДЕЛЕНИЯ, ОБОЗНАЧЕНИЯ И СОКРАЩЕНИЯ».

В тексте ПЗ КП, кроме общепринятых буквенных аббревиатур, допускается использовать введенные их авторами буквенные аббревиатуры, сокращённо обозначающие какие-либо понятия из соответствующих областей знания. При этом первое упоминание таких аббревиатур указывается в круглых скобках после полного наименования, в дальнейшем они употребляются в тексте ПЗ КП без расшифровки.

Текст ПЗ КП (вместе с Приложениями) подшивается в скоросшиватель.

## 4.2 Изложение текста пояснительной записки курсового проекта

Текст ПЗ КП должен быть, кратким, четким и не допускать различных толкований.

При изложении обязательных требований в тексте ПЗ КП должны применяться слова «должен...», «следует...», «необходимо...», «требуется, чтобы...», «разрешается только...», «не допускается...», «запрещается...», «не следует...».

При изложении других положений используется повествовательная форма изложения текста ПЗ КП, например, «применяют...», «указывают...» и пр.

В тексте ПЗ КП должны применяться научно-технические термины, обозначения и определения, установленные соответствующими стандартами, а при их отсутствии – общепринятые в научно-технической литературе.

В тексте ПЗ КП не допускается:

a) применять обороты разговорной речи, техницизмы. профессионализмы;

б) применять для одного и того же понятия различные научнотехнические термины, близкие по смыслу (синонимы), а также иностранные слова и термины при наличии равнозначных слов и терминов в русском языке;

в) применять произвольные словообразования;

г) применять сокращения слов, кроме установленных правилами русской орфографии;

д) сокращать обозначения единиц физических величин, если они употребляются без цифр, за исключением единиц физических величин в головках, в боковиках таблиц, в расшифровках буквенных обозначений, входящих в формулы и рисунки.

В тексте ПЗ КП, за исключением формул, таблиц и рисунков, не допускается:

а) применять математический знак минус (–) перед отрицательными значениями величин (следует писать слово «минус»);

б) применять знак «ø» для обозначения диаметра (следует писать слово «диаметр»). При указании размера или предельных отклонений диаметра на чертежах, помещенных в тексте документа, перед размерным числом следует писать знак «ø»;

в) применять без числовых значений математические знаки, *например: > (больше), < (меньше), = (равно), ≥ (больше или равно), ≤ (меньше или равно), ≠ (не равно), а также знаки № (номер), % (процент).*

Перечень допускаемых сокращений слов установлен в ГОСТ 2.316- 2008.

Условные буквенные обозначения, изображения или знаки должны соответствовать принятым в ГОСТ. В тексте перед обозначением параметра дают его пояснение, *например: «Временное сопротивление разрыву σв».*

При необходимости применения условных обозначений, изображений или знаков, не установленных действующими стандартами, их следует пояснять в тексте ПЗ КП или в перечне определений, обозначений и сокращений.

В тексте ПЗ КП числовые значения величин с обозначением единиц физических величин и единиц счета следует писать цифрами, а числа без обозначения единиц физических величин и единиц счета от единицы до девяти – словами.

*Примеры:* 

*1. Провести испытания пяти труб, каждая длиной 5 м.* 

*2. Отобрать 15 труб для испытаний на давление.*

Единица физической величины одного и того же параметра в пределах одной главы должна быть постоянной. Если в тексте ПЗ КП приводится ряд числовых значений, выраженных в одной и той же единице физической величины, то ее указывают только после последнего числового значения, *например: 1,50; 1,75; 2,00 м.*

Если в тексте ПЗ КП приводят диапазон численных значений физической величины, выраженных в одной и той же единице физической величины, то обозначение единицы физической величины указывается после последнего числового значения диапазона.

*Примеры:* 

*1. От 1 до 5 мм.* 

*2. От 10 до 100 кг.* 

*3. От плюс 10 до минус 40 ºС.* 

Недопустимо отделять единицу физической величины от числового значения (переносить их на разные строки или страницы). Числовые значения величин в тексте ПЗ КП следует указывать со степенью точности, которая необходима для обеспечения требуемых свойств изделия, при этом в ряду величин осуществляется выравнивание числа знаков после запятой.

## **4.3 Нумерация разделов, подразделов, пунктов**

Заголовки структурных элементов ПЗ КП пишутся в середине строки симметрично относительно текста прописными буквами без точки, не подчёркиваются, начертание шрифта – обычный.

Разделы ПЗ КП следует делить на подразделы, пункты (если они имеют наименование) подразделов.

Количество разделов и подразделов устанавливается отделением СПО (или предметной (цикловой) комиссией), при этом название и содержание каждого раздела должно последовательно раскрывать избранную тему КП. Название раздела, подраздела должно быть четким, лаконичным и соответствовать его содержанию.

Каждый структурный элемент ПЗ КП следует начинать с нового листа (страницы), в том числе разделы и приложения.

Разделы должны иметь порядковые номера в пределах всей ПЗ КП, обозначенные арабскими цифрами без точки.

Подразделы должны иметь нумерацию в пределах каждого раздела. Номер каждого подраздела состоит из номера раздела и подраздела, разделенные точкой. В конце номера подраздела точка не ставится.

К заголовкам разделов и подразделов применяется междустрочный интервал 1,5 строки.

Подразделы пишутся с абзацного отступа – 1,25 см относительно текста, не подчёркиваются, начертание шрифта – обычный. В названии подраздела первое слово пишется с прописной буквы, далее – строчными.

Расстояние между заголовками структурных элементов ПЗ КП и заголовками подразделов равняется одной пустой строке.

Расстояние между заголовками разделов (подразделов) и текстом также равняется одной пустой строке.

Переносы в заголовках структурных элементов ПЗ КП, разделах и подразделах не допускаются.

## 1 НУМЕРАЦИЯ РАЗДЕЛА

## 1.1 Нумерация пунктов первого раздела

Если раздел имеет подразделы, то нумерация пунктов должна состоять из номеров раздела, подраздела и пункта, разделенных точками, например,

## 3 НУМЕРАЦИЯ РАЗДЕЛА

#### 3.1 Нумерация подразделов третьего раздела

3.1.1 Нумерация пунктов первого подраздела (параграфа) третьего раздела

Внутри пунктов или подпунктов могут быть приведены перечисления. Перед каждой позицией перечисления следует ставить дефис или, при необходимости, ссылки в тексте на одно из перечислений, арабскую цифру, после которой ставится скобка. Для дальнейшей детализации перечислений используют строчные буквы, после которых ставится скобка. **Bce** перечисления производятся с абзацного отступа 1,25 мм, например,

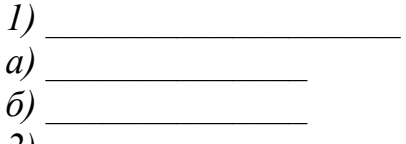

 $2)$ 

## 4.4 Нумерация страниц

Страницы ПЗ КП для СПО имеют сквозную нумерацию по всему тексту ПЗ КП, которая проставляется в штампе согласно ГОСТ 2.104-2006. Кроме того, в штампе указывается общее количество листов ПЗ КП.

Титульный лист включают в общую нумерацию страниц, без указания номера страницы.

Иллюстрации и таблицы, размещенные в тексте ПЗ КП на отдельных листах, включают в общую нумерацию страниц. Иллюстрации и таблицы на листе формата А3 (297×420) учитывают, как одну страницу.

## 4.5 Ссылки и цитаты

В тексте ПЗ КП допускаются ссылки на стандарты, технические условия другие источники следующих  $\phi$ <sub>O</sub> $\phi$ <sub> $\phi$ </sub> $\phi$  $\phi$ внутритекстовые  $\overline{M}$ (непосредственно в тексте), концевые (после текста раздела) и подстрочные постраничные (внизу страницы под основным текстом).

Ссылаться следует на источник в целом или его разделы и приложения.

При ссылках на стандарты и технические условия указывают только их обозначение, при этом допускается не указывать год их утверждения при условии полного описания стандарта в списке использованных источников.

В тексте ПЗ КП допускаются внутритекстовые ссылки на структурные элементы ПЗ КП. При ссылках на структурный элемент ПЗ КП, который не разделенных точкой, указывается имеет нумерацию из цифр, наименование этого элемента полностью, например, «... в соответствии с разделом 5».

Если номер структурного элемента ПЗ КП состоит из цифр (буквы и цифры), разделенных точкой, то наименование этого структурного элемента не указывают, например, «...по 4.1», «...в соответствии с  $A.12$ ».

Это требование не распространяется на таблицы, формулы и рисунки, при ссылке на которые всегда упоминают наименование этих структурных элементов, *например, «…по формуле (3)», «…в таблице В.2», «...на рисунке 3».*

При ссылке на перечисление указывается его обозначение (и номер пункта), *например, «…в соответствии с перечислением б) 4.2».*

При ссылке на показатели, приведенные в таблице, указывают номер показателя, *например, «…в части показателя 1 таблицы 2».*

Если существует необходимость напомнить о том, что какое-либо положение, его фрагмент, отдельный показатель, его значение, графический материал, его позиция приведены в соответствующем структурном элементе ПЗ КП, то ссылка приводится в круглых скобках после сокращения *«см.»*, *например, «…правила транспортировки и хранения (см. раздел 4)», «…физико-химические показатели (см. раздел 3.2)».* Внутритекстовые ссылки на использованные источники следует приводить в квадратных скобках, указывая порядковый номер по списку использованных источников.

Подстрочные постраничные ссылки располагают с абзацного отступа в конце страницы, на которой они обозначены, и отделяют от текста короткой тонкой горизонтальной линией с левой стороны, а к данным, расположенным в таблице, – над линией, обозначающей окончание таблицы. Знак ссылки ставят непосредственно после того слова, числа, символа, предложения, к которому дается пояснение, и перед текстом пояснения. Знак ссылки выполняют арабскими цифрами и помещают на уровне верхнего обреза шрифта. Допускается вместо цифр выполнять сноски звездочками без круглых скобок. Применение более четырех звездочек не допускается.

Нумерация ссылок отдельная для каждой страницы.

В тексте ПЗ КП допустимо цитирование с соблюдением следующих требований:

а) цитируемый текст должен приводиться в кавычках без изменений;

б) запрещается пропускать слова, предложения или абзацы в цитируемом тексте без указания на то, что такой пропуск делается, также производить замену слов (все особенности авторского текста должны быть сохранены);

в) каждая выдержка из цитируемого источника должна оформляться как отдельная цитата;

г) все цитаты должны сопровождаться указаниями на источник по правилам составления библиографических описаний.

## **4.6 Примечания**

Примечания приводят в том случае, если необходимы пояснения или справочные данные к содержанию текста ПЗ КП, таблиц или графического материала.

Примечания следует помещать непосредственно после текстового, графического материала или в таблице, к которым относятся эти примечания. Слово «Примечание» следует печатать с прописной буквы с абзаца, не подчёркивать.

В случае, если примечание одно, после слова «Примечание» ставится тире, и примечание печатается с прописной буквы. Одно примечание не нумеруют. Несколько примечаний нумеруют по порядку следования арабскими цифрами без проставления точки. После слова «Примечание» двоеточие не ставится. Примечание к таблице помещают в конце таблицы над линией, обозначающей окончание таблицы, например,

*Примечание – Текст*

Несколько примечаний нумеруются по порядку арабскими цифрами, например,

*Примечания 1 Текст 2 Текст*

## **4.7 Примеры**

В тексте ПЗ КП могут быть приведены примеры в том случае, если они поясняют какие-либо требования или способствуют более краткому их изложению. Примеры размещают, нумеруют и оформляют так же, как и примечания.

## **4.8 Формулы**

Формулы следует выделять из текста ПЗ КП в отдельную строку, если они являются длинными и громоздкими, содержат знаки суммирования, произведения, дифференцирования, интегрирования.

Если формула не умещается в одну строку, то она должна быть перенесена после знака равенства (=) или после знаков плюс (+), минус (–), умножения (⋅), деления (/), или других математических знаков, причем знак в начале следующей строки повторяют. При переносе формулы на знаке, символизирующем операцию умножения, применяют знак (×).

Выше и ниже каждой формулы должно быть оставлено не менее одной свободной строки.

Если формулы являются простыми, короткими, не имеющими самостоятельного значения и не пронумерованными, то допустимо их размещение в тексте ПЗ КП (без выделения отдельной строки).

После формулы помещают перечень всех принятых в формуле символов с расшифровкой их значений и указанием размерности (если в этом есть необходимость).

Буквенные обозначения дают в той же последовательности, в которой они приведены в формуле. Первая строка пояснения должна начинаться с абзацного отступа со слова «где» без двоеточия.

Формулы нумеруют в пределах каждого раздела (главы) арабскими цифрами. Номер формулы состоит из номера раздела (главы) и порядкового

номера формулы, разделенных точкой. Номер формулы указывают в круглых скобках в крайнем правом положении на строке.

Формулы, помещённые в приложениях, должны нумероваться отдельной нумерацией арабскими цифрами в пределах каждого приложения с добавлением перед каждым номером обозначения приложения, например, формула  $(7.1)$ .

Пример – Плотность каждого образца  $\rho$ , кг/м<sup>3</sup>, вычисляют по формуле  $(7.1)$ :

$$
\rho = \frac{m}{V},\tag{7.1}
$$

где m - масса образца, кг; V – объём образца, м<sup>3</sup>.  $\rho = \frac{150}{0.05} = 3000 \frac{\kappa z}{v^3}.$ 

Знаки препинания перед формулой и после нее ставятся по смыслу. Формулы, следующие одна за другой и не разделенные текстом, разделяют точкой с запятой.

Вычисления по формуле выполняются после расшифровки формулы и записываются с абзацного отступа, и свободные строки выше и ниже не оставляются.

При необходимости применения условных обозначений, изображений или знаков, не установленных действующими стандартами, их следует пояснять в тексте ПЗ КП или в перечне обозначений.

Недопустимо отделять единицу физической величины от числового значения (переносить их на разные строки или страницы), кроме единиц физических величин, помещённых в таблицах.

## 4.9 Иллюстрации

Иллюстрации (чертежи, графики, схемы, диаграммы, фотографии) следует располагать непосредственно после текста ПЗ КП, в котором они упоминаются впервые, или на следующей странице. Иллюстрации могут быть цветные.

На все иллюстрации должны быть даны ссылки.

Чертежи, графики, диаграммы, схемы, иллюстрации, помещаемые в тексте ПЗ КП, должны соответствовать требованиям государственных стандартов Единой системы конструкторской документации (ЕСКД – ГОСТ 2.105-95, 2.106-96, ГОСТ 2.104-2006).

Чертежи, графики, диаграммы, схемы должны быть выполнены посредством использования компьютерной печати.

Если рисунок один, то он обозначается «Рисунок 1». Слово «Рисунок» и его наименование располагают посередине строки.

Иллюстрации нумеруют в пределах каждого раздела. В этом случае номер иллюстрации состоит из номера раздела (главы) и порядкового номера иллюстрации, разделенных точкой. *Например, Рисунок 7.1.*

Иллюстрации, при необходимости, могут иметь наименование и пояснительные данные (подрисуночный текст). Слово «Рисунок» и наименование помещают перед пояснительными данными и располагают следующим образом: Рисунок 4.2 – Детали прибора. Точка в конце наименования рисунка не ставится. Далее следует подрисуночный текст.

Иллюстрации каждого приложения обозначают отдельной нумерацией арабскими цифрами с добавлением перед цифрой обозначения приложения. *Например, Рисунок А.3.*

При ссылках на иллюстрации следует писать *«... в соответствии с рисунком 2.1»*.

Пример:

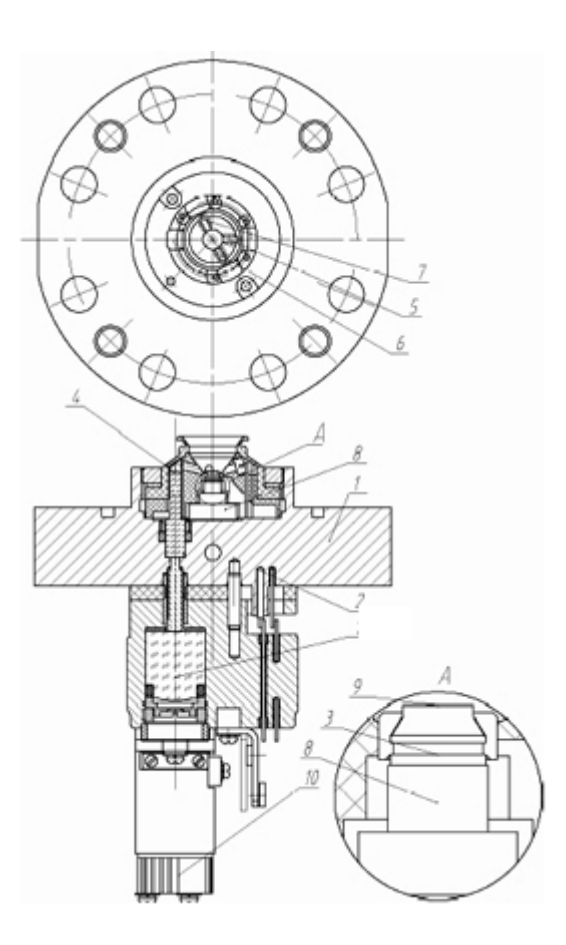

Рисунок 2.1 – Общий вид анализатора КОНГ-ПРИММА

Выше и ниже каждой иллюстрации должно быть оставлено не менее одной свободной строки.

## **4.10 Таблицы**

Таблицы оформляются согласно ГОСТ 7.32-2001 и ГОСТ 2.105-95. Таблицы применяют для лучшей наглядности и удобства сравнения

показателей. Название таблицы, при наличии, должно отражать ее содержание, быть точным, кратким. Название таблицы следует помещать над таблицей слева, без абзацного отступа.

Пример оформления таблицы приведен на рисунке 4.3.

Таблицу следует располагать непосредственно после текста, в котором она упоминается впервые, или на следующей странице.

На все таблицы должны быть ссылки. При ссылке следует писать слово «Таблица» с указанием ее номера.

Таблицу с большим количеством строк допускается переносить на другой лист (страницу). При переносе части таблицы на другой лист (страницу) слово «Таблица» и номер ее указывают один раз над первой частью таблицы, над другими частями справа на странице пишут слово «Продолжение» и указывают номер таблицы, *например, «Продолжение таблицы 4.1»*. При переносе таблицы на другой лист (страницу) заголовок помещают только над ее первой частью (рисунок 4.4).

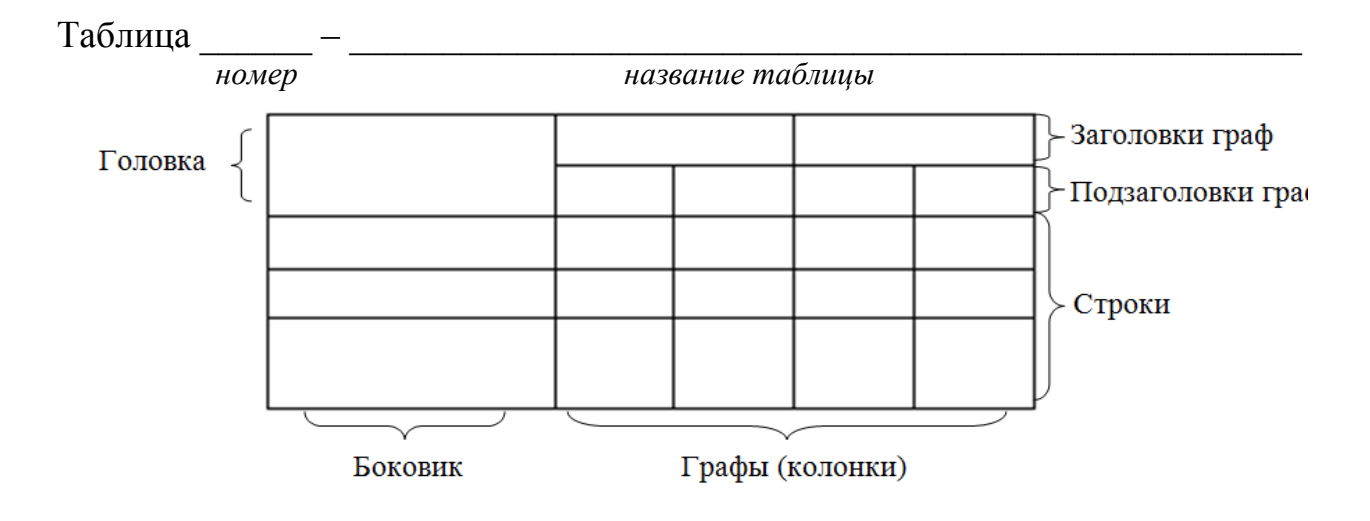

Рисунок 4.3 – Пример оформления таблицы

Таблицу с большим количеством граф допускается делить на части и помещать одну часть под другой в пределах одной страницы. Если строки и графы таблицы выходят за формат страницы, то в первом случае в каждой части таблицы повторяется головка, во втором случае – боковик.

Головки столбцов описывают их содержание; каждый столбец таблицы, в том числе и боковик, должен быть снабжен головкой. В крайнем левом столбце таблицы, называемом боковиком, описывается содержание строки.

Если повторяющийся в разных строках графы таблицы текст состоит из одного слова, то его после первого написания допускается заменять кавычками; если из двух и более слов, то при первом повторении его заменяют словами «То же», а далее – кавычками. Ставить кавычки вместо повторяющихся цифр, марок, знаков, математических и химических символов не допускается. Если цифровые или иные данные в какой-либо строке таблицы не приводят, в ней ставят прочерк.

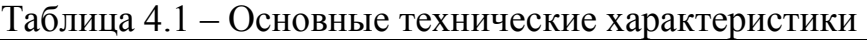

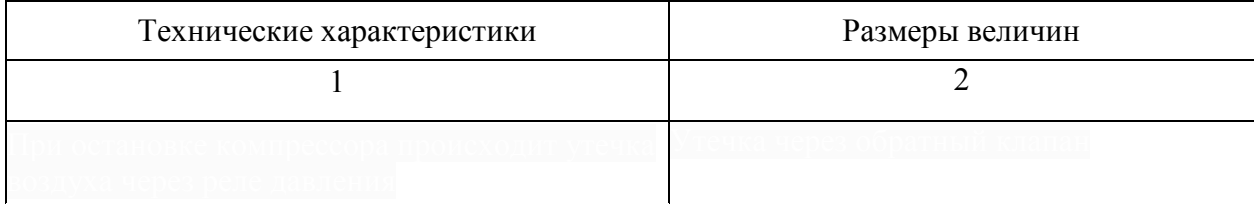

Продолжение таблицы 4.1

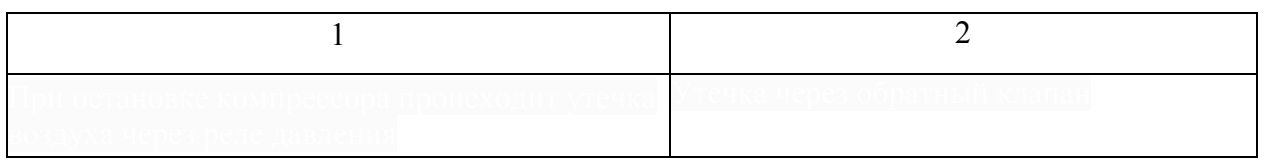

## Рисунок 4.4 – Пример оформления таблицы

Таблицы нумеруют в пределах каждого раздела (главы). В этом случае номер таблицы состоит из номера раздела (главы) и порядкового номера таблицы, разделенных точкой.

Таблицы каждого приложения обозначают отдельной нумерацией арабскими цифрами с добавлением перед цифрой обозначения приложения.

Если в тексте одна таблица, то она должна быть обозначена «Таблица 1» или «Таблица В.1», если она приведена в ПРИЛОЖЕНИИ В.

Заголовки граф и строк таблицы следует писать с прописной буквы в единственном числе, а подзаголовки граф – со строчной буквы, если они составляют одно предложение с заголовком, или с прописной буквы, если они имеют самостоятельное значение. В конце заголовков и подзаголовков таблиц точки не ставят.

Таблицы слева, справа и снизу, как правило, ограничивают линиями.

Разделять заголовки и подзаголовки боковика и граф диагональными линиями не допускается. Горизонтальные и вертикальные линии, разграничивающие строки таблицы, допускается не проводить, если их отсутствие не затрудняет пользование таблицей.

Заголовки граф, как правило, записывают параллельно строкам таблицы. При необходимости допускается перпендикулярное расположение заголовков граф.

Головка таблицы должна быть отделена линией от остальной части таблицы.

## **4.11 Даты**

Учебный, хозяйственный, бюджетный, операционный год пишут через правую косую линию.

*Пример: в учебном 2018/2019 г., в зиму 2018/2019 г.* В остальных случаях между годами ставится тире.

*Пример: в 2018 – 2019 гг.* 

Века следует писать римскими цифрами, используя принятые при этом условные сокращения (VI – IX вв.). Столетия принято записывать арабскими цифрами, *например: во 2-м столетии н.э., 70 - 80-е гг. XX в.*

При написании дат не допускается отделение от цифр переносом на другую строку обозначений «г.», «в.» и пр.

## **4.12 Приложения**

ПРИЛОЖЕНИЕ оформляют как продолжение текста ПЗ КП на последующих его листах или оформляют в виде самостоятельного документа.

В тексте ПЗ КП на все ПРИЛОЖЕНИЯ должны быть даны ссылки. ПРИЛОЖЕНИЯ располагают в порядке ссылок на них в тексте ПЗ КП.

Каждое ПРИЛОЖЕНИЕ следует начинать с новой страницы с указанием наверху справа страницы слова «ПРИЛОЖЕНИЕ», его обозначения и степени. Если текст одного приложения расположен на нескольких страницах, то в правом верхнем углу страницы пишут **«**Продолжение ПРИЛОЖЕНИЯ**»** и указывают его обозначение и степень.

ПРИЛОЖЕНИЕ, как правило, должно иметь заголовок, который записывают симметрично относительно текста с прописной буквы отдельной строкой.

ПРИЛОЖЕНИЯ обозначают заглавными буквами русского алфавита, начиная с А, за исключением букв Ё, 3, Й, 0, Ч, Ь, Ы, Ъ. После слова «ПРИЛОЖЕНИЕ» следует буква, обозначающая его последовательность.

Если приложение одно, оно обозначается «ПРИЛОЖЕНИЕ А».

Текст каждого ПРИЛОЖЕНИЯ, при необходимости, может быть разделен на разделы, подразделы, пункты, подпункты, которые нумеруют в пределах каждого ПРИЛОЖЕНИЯ. Перед номером ставится обозначение этого ПРИЛОЖЕНИЯ.

ПРИЛОЖЕНИЯ должны иметь общую с остальной частью ПЗ КП сквозную нумерацию страниц.

## **4.13 Оформление графического раздела**

Графический раздел ПЗ КП иллюстрирует текст. Объем и содержание графического раздела определяется заданием на КП.

Графический раздел ПЗ КП должен содержать перечень выполненных чертежей с указанием шифра листа и его формата, перечень спецификаций и экспликаций.

Чертежи в графическом разделе ПЗ КП распечатываются на писчей бумаге и представляются в формате А4 (210х297), компьютерный вариант выполнен в формате А1 (594х841).

Шифр графического раздела оформляется согласно ГОСТ 2.201-80.

При выполнении ПЗ КП должны быть приняты во внимание обозначения и коды графических документов.

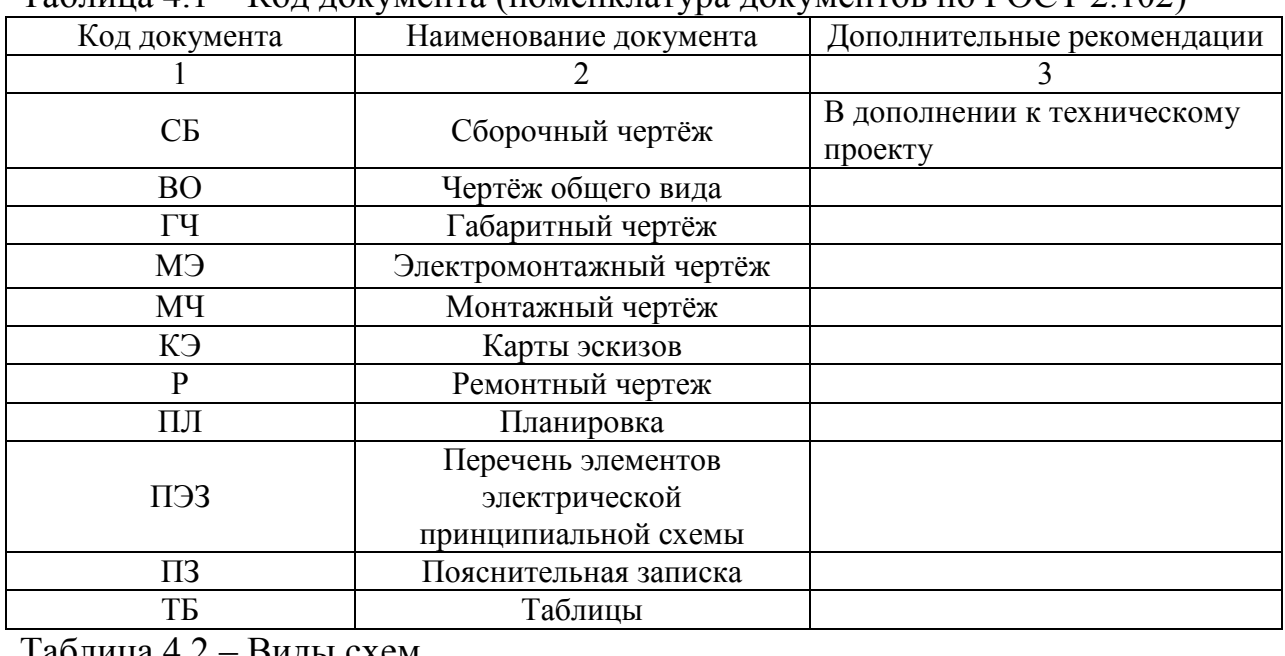

## Таблица 4.1 – Код документа (номенклатура документов по ГОСТ 2.102)

Таблица 4.2 – Виды схем

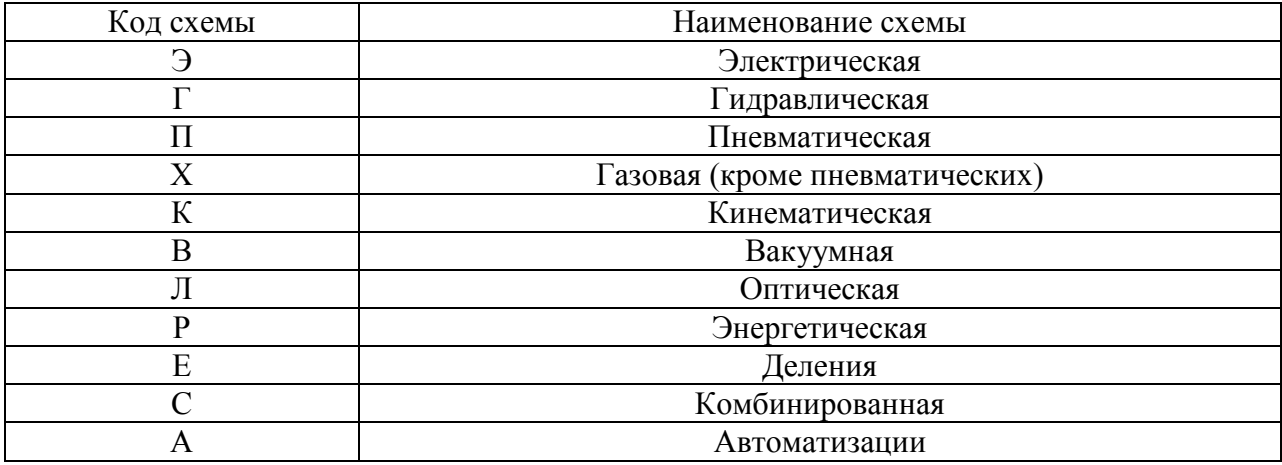

## Таблица 4.3 – Типы схем

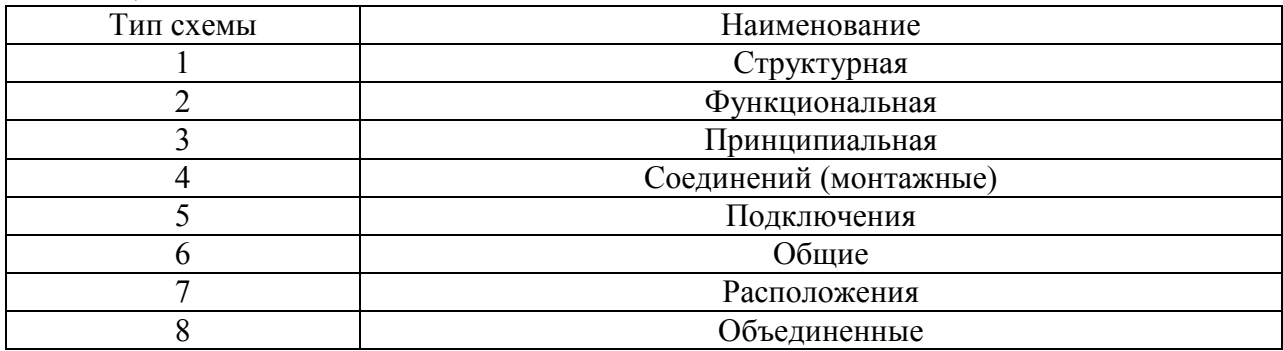

## **4.14 Шифр курсового проекта**

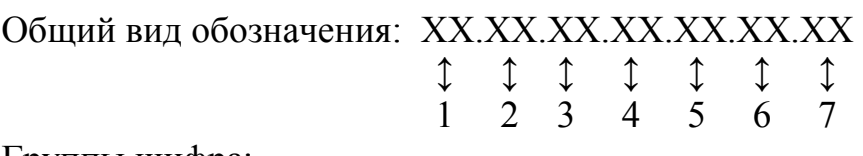

Группы шифра:

 $1 - 0$ бозначение работы:

КП – курсовой проект;

2 – код специальности:

3 – номер распоряжения на закрепление темы КП;

4 – три последние цифры номера зачетной книжки;

5 – год выполнения КП;

6 – порядковый номер чертежа, сборочной единицы, детали (при наличии);

7 – аббревиатура документа (ПЗ, СБ (сборочный чертеж), ИЛ (иллюстрация), С (схема), ТП (технологический процесс) и пр.)

*Пример написания шифра: КП.21.02.01.52.345.2018.00 ПЗ Пример написания шифра для чертежей: КП.21.02.01.52.345.2018.01.00 СБ* 

## **4.15 Определения, обозначения и сокращения**

Перечень должен располагаться столбцом. Слева в алфавитном порядке приводят сокращения, условные обозначения, символы, единицы физических величин и термины, справа – их детальную расшифровку.

## **4.16 Оформление содержания**

В структурный элемент ПЗ КП «СОДЕРЖАНИЕ» включают номера и наименования разделов (глав) и подразделов (параграфов) с указанием номеров листов (страниц). Слово «СОДЕРЖАНИЕ» записывают в виде заголовка в середине строки симметрично относительно текста прописными буквами. Наименования, включенные в содержание, записывают строчными буквами, начиная с прописной, названия структурных элементов и разделов пишутся строчными буквами.

Пример оформления содержания приведён ниже:

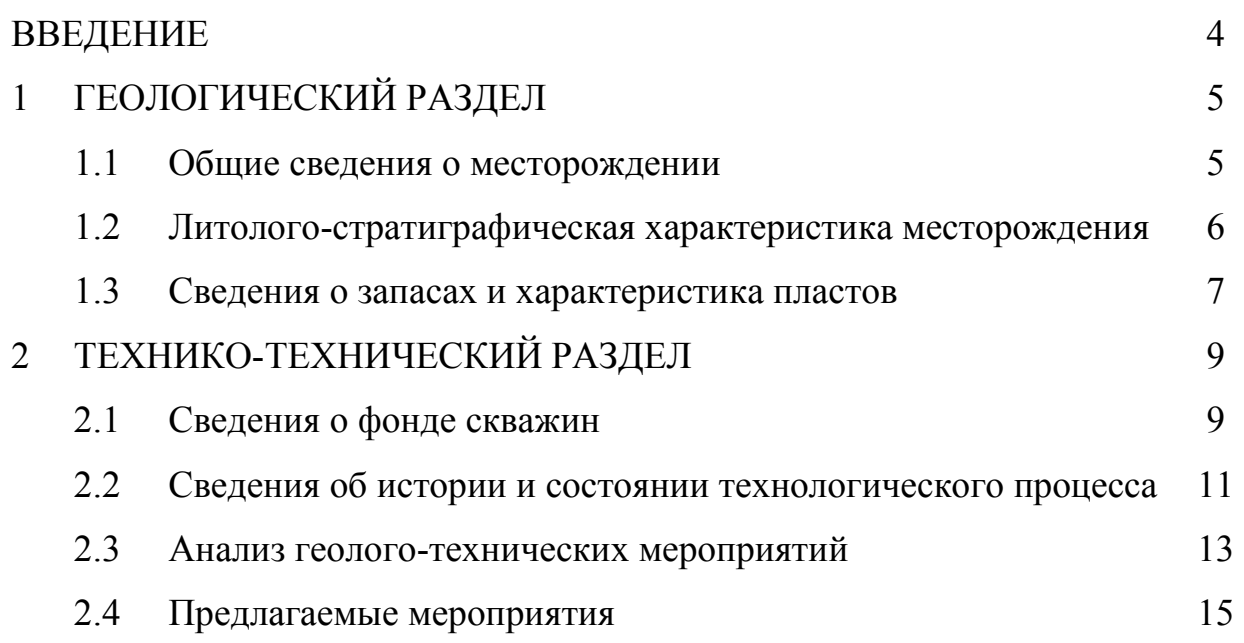

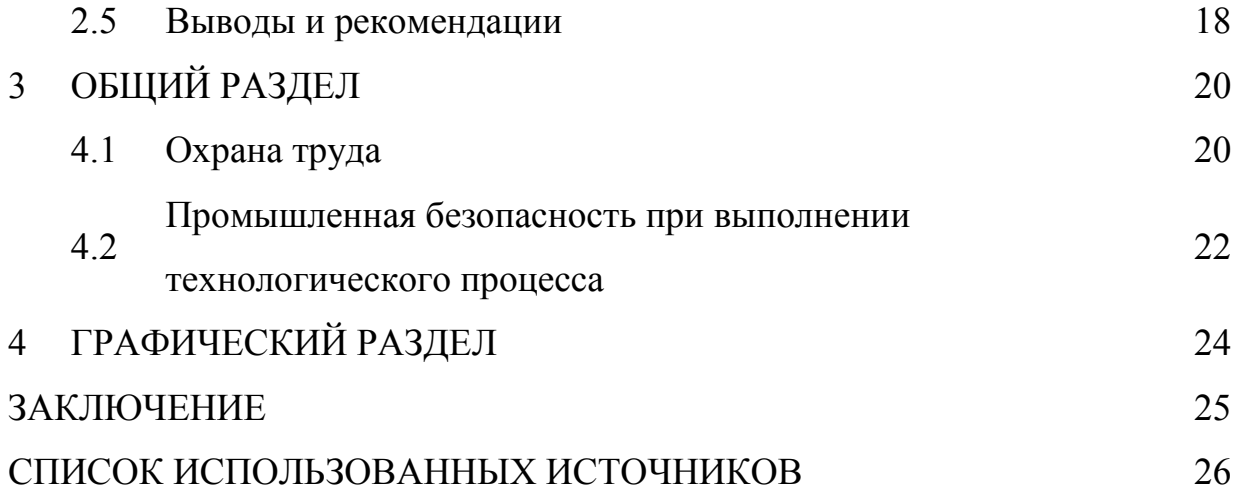

#### **МИНИСТЕРСТВО НАУКИ И ВЫСШЕГО ОБРАЗОВАНИЯ РОССИЙСКОЙ ФЕДЕРАЦИИ**

**ФЕДЕРАЛЬНОЕ ГОСУДАРСТВЕННОЕ БЮДЖЕТНОЕ ОБРАЗОВАТЕЛЬНОЕ УЧРЕЖДЕНИЕ ВЫСШЕГО ОБРАЗОВАНИЯ «ТЮМЕНСКИЙ ИНДУСТРИАЛЬНЫЙ УНИВЕРСИТЕТ»** 

> НОЯБРЬСКИЙ ИНСТИТУТ НЕФТИ И ГАЗА (Филиал ТИУ в г. Ноябрьске)

## **КУРСОВОЙ ПРОЕКТ**

по дисциплине МДК.01.01 «Разработка и эксплуатация нефтяных и газовых месторождений»

Гидродинамические методы контроля Холмогорского месторождения в условиях АО «Газпромнефть-Ноябрьскнефтеназ»

Выполнил:

Обучающийся очной формы обучения,

группы НРт-17-(11)-1

Королев Артем Дмитриевич /\_\_\_\_\_\_/

Руководитель: Филипас Валентина Ивановна / /

Ноябрьск, 201\_ г.

ПРИЛОЖЕНИЕ Б

Задание для специальности 21.02.01

#### **МИНИСТЕРСТВО НАУКИ И ВЫСШЕГО ОБРАЗОВАНИЯ РОССИЙСКОЙ ФЕДЕРАЦИИ**

#### **ФЕДЕРАЛЬНОЕ ГОСУДАРСТВЕННОЕ БЮДЖЕТНОЕ ОБРАЗОВАТЕЛЬНОЕ УЧРЕЖДЕНИЕ ВЫСШЕГО ОБРАЗОВАНИЯ «ТЮМЕНСКИЙ ИНДУСТРИАЛЬНЫЙ УНИВЕРСИТЕТ»**

НОЯБРЬСКИЙ ИНСТИТУТ НЕФТИ И ГАЗА (Филиал ТИУ в г. Ноябрьске)

#### **УТВЕРЖДАЮ**

Председатель ПЦК НПД и ПМ

**\_\_\_\_\_\_\_\_\_\_\_\_\_***/И.А. Пискарева/* 

«<u>\_\_\_»</u> 20 г.

## **ЗАДАНИЕ**

на курсовой проект

по МДК 01.01 «Разработка нефтяных и газовых месторождений»

Ф.И.О. обучающегося *\_\_\_\_\_\_\_\_\_\_\_\_\_\_\_\_\_\_\_\_\_\_\_* группа *\_\_\_\_\_\_\_\_\_\_\_\_\_\_\_\_\_\_\_\_\_\_\_\_\_\_\_* 

Специальность *21.02.01 Разработка и эксплуатация нефтяных и газовых* 

*месторождений* 

Ф.И.О. руководителя КП *\_\_\_\_\_\_\_\_\_\_\_\_\_\_\_\_\_\_\_\_\_\_\_\_\_\_\_\_\_\_\_\_\_\_\_\_\_\_\_\_\_\_\_\_\_\_\_\_\_\_\_\_\_\_\_*

Тема КП \_\_*\_\_\_\_\_\_\_\_\_\_\_\_\_\_\_\_\_\_\_\_\_\_\_\_\_\_\_\_\_\_\_\_\_\_\_\_\_\_\_\_\_\_\_\_\_\_\_\_\_\_\_\_\_\_\_\_\_\_\_\_\_\_\_\_\_\_\_*

утверждена приказом по институту (филиалу) от КП  $\ll$  » 201 г.  $\mathbb{N}_2$ 

Срок предоставления законченной КП « и » 201 г.

Исходные данные к КП: Паспорт оборудования. Справочники. Чертежи

Содержание пояснительной записки

ВВЕДЕНИЕ

1 ГЕОЛОГИЧЕСКИЙ РАЗДЕЛ

1.1 Общие сведения о месторождении. 1.2 Литолого-стратиграфическая характеристика

месторождения. 1.3 Сведения о запасах и характеристика пластов

2 ТЕХНИКО-ТЕХНИЧЕСКИЙ РАЗДЕЛ

1.1 Сведения о фонде скважин. 1.2 Сведения об истории и состоянии технологического

процесса. 1.3 Анализ геолого-технических мероприятий 1.4 Предлагаемые мероприятия

1.5 Выводы и рекомендации

3 ОБЩИЙ РАЗДЕЛ

3.1 Охрана труда. 3.2 Промышленная безопасность при выполнении технологического

процесс

4 ГРАФИЧЕСКИЙ РАЗДЕЛ

Чертёж общего вида или сборочный, формат А1. Технологическая схема А1

**ЗАКЛЮЧЕНИЕ** 

СПИСОК ИСПОЛЬЗОВАННЫХ ИСТОЧНИКОВ

Залание вылал в последний принципаси. В.И. Филипас

(подпись руководителя)

Задание принял к исполнению  $A.\overline{A}$ . Королев

(подпись студента)

#### **МИНИСТЕРСТВО НАУКИ И ВЫСШЕГО ОБРАЗОВАНИЯ РОССИЙСКОЙ ФЕДЕРАЦИИ**

#### **ФЕДЕРАЛЬНОЕ ГОСУДАРСТВЕННОЕ БЮДЖЕТНОЕ ОБРАЗОВАТЕЛЬНОЕ УЧРЕЖДЕНИЕ ВЫСШЕГО ОБРАЗОВАНИЯ «ТЮМЕНСКИЙ ИНДУСТРИАЛЬНЫЙ УНИВЕРСИТЕТ»**

НОЯБРЬСКИЙ ИНСТИТУТ НЕФТИ И ГАЗА (Филиал ТИУ в г. Ноябрьске)

> Отделение среднего профессионального образования

#### **ОТЗЫВ**

#### **руководителя курсового проекта**

На курсовой проект обучающегося

3 курса, группы НРт-17-(11)-1

Специальности: *21.02.01 Разработка и эксплуатация нефтяных и газовых* 

*месторождений* 

Тема КП:

КП выполнен

(по теме, предложенной студентом; по заданию руководителя)

Выполнение и соблюдение графика выполнения КП:

Степень применения информационных технологий при выполнении КП: Актуальность разрабатываемого проекта:

Положительные стороны КП: Замечания к КП:

Оценка \_\_\_\_\_\_\_\_\_\_\_\_\_\_\_\_\_\_\_\_\_\_\_\_\_\_\_\_\_\_\_\_\_

Руководитель КП:

(должность, место работы)

(подпись) (инициалы, фамилия)

С отзывом ознакомлен « $\sum$ »  $\sum$  20 $\sum$  г.  $\sum$  (подпись обучающегося)  $\sum$  (инициалы, фамилия)

(подпись обучающегося)

 $\mathcal{L}_\text{max} = \frac{1}{2} \left[ \frac{1}{2} \sum_{i=1}^{n} \frac{1}{2} \left( \frac{1}{2} \sum_{i=1}^{n} \frac{1}{2} \right) \left( \frac{1}{2} \sum_{i=1}^{n} \frac{1}{2} \right) \left( \frac{1}{2} \sum_{i=1}^{n} \frac{1}{2} \right) \left( \frac{1}{2} \sum_{i=1}^{n} \frac{1}{2} \sum_{i=1}^{n} \frac{1}{2} \right) \left( \frac{1}{2} \sum_{i=1}^{n} \frac{1}{2} \sum_{i=1}^{n}$ 

## ПРИЛОЖЕНИЕ Г СТРУКТУРА СПИСКА ИСПОЛЬЗОВАННЫХ ИСТОЧНИКОВ

а) Международные официальные документы.

б) Законодательные и нормативные акты, другие документы и материалы органов государственной власти и местного самоуправления Российской Федерации.

в) Монографии, диссертации, научные сборники, учебники.

г) Научные статьи и другие публикации периодических изданий.

д) Источники статистических данных, энциклопедии, словари.

Внутри каждой группы вначале перечисляются источники на русском языке, затем – на иностранном.

Источники, указанные в п. «а» перечисляются в порядке значимости.

Внутри каждой подгруппы документов, указанных в п.п. «а» и «б» источники располагаются в хронологическом порядке. Источники, указанные в п.п. «в» и «г» располагаются в алфавитном порядке.

Сведения об источниках приводятся в соответствии с действующими на момент выполнения КП требованиями ГОСТ. Библиографическое описание документа, книги и любого другого материала, использованного при подготовке КП – это унифицированная по составу и последовательности элементов совокупность сведений об источнике информации, дающая возможность получить представление о самом источнике, его содержании, назначении, объеме и т.д. Главное требование к библиографическому описанию источников состоит в том, чтобы читатель по библиографической ссылке мог при необходимости отыскать заинтересовавший его первоисточник. В библиографическое описание должны входить наиболее существенные элементы, которые приведены ниже.

Последовательность расположения элементов описания источника информации, может быть следующей:

– заголовок – фамилия и инициалы автора (или авторов, если их не более трех);

– заглавие (название) работы;

- подзаголовочные данные;
- сведения о лицах, принимавших участие в создании книги;
- место издания;
- издательство;
- год издания;

– сведения об объеме.

Библиографическое описание книг составляется на основании всех данных, вынесенных на титульный лист. Отдельные элементы описания располагаются в определенном порядке и отделяются друг от друга установленными условными разделительными знаками: фамилия и инициалы автора (авторов), название; после косой черты - сведения о редакторе, если книга написана группой авторов, или о переводчике, если это перевод (сначала – инициалы, затем – фамилия); место издания, издательство, год издания, объем (страница).

Описание статьи из сборника, книги или журнала включает: фамилию и инициалы автора (авторов), заглавие статьи и после двойной косой черты описание самого сборника, книги или журнала. При описании материалов из

газет и журналов место выхода издания опускается. В описании опубликованного документа указывается: название документа, вид документа, дата, номер и все данные о том, где он опубликован (сборник, журнал, газета). Не следует описывать документ как книгу.

## *Однотомное издание (книга) одного автора*

Мазалов, В. В. Математическая теория игр и приложения / В. В. Мазалов. - Москва: Лань, 2017. - 448 с.

## *Однотомное издание (книга) двух авторов*

Дремлюга, С. А. Основы маркетинга : учебно-методическое пособие / С. А. Дремлюга, Е. В. Чупашева ; ред. Г. И. Герасимова. - Тюмень : ТюмГНГУ, 2012. - 84 с.

## *Однотомное издание трех авторов*

Агафонова, Н. Н. Гражданское право : учеб. пособие для вузов / Н. Н. Агафонова, Т. В. Богачева, Л. И. Глушкова. – Изд. 2-е, перераб. и доп. – Саратов: Юрист, 2011. – 542 с.

## *Однотомное издание четырех и более авторов*

Библиографическая запись производится под заглавием (первым элементом записи является основное заглавие книги, а не заголовок). В сведениях об ответственности приводится имя первого автора с добавлением в квадратных скобках сокращения [и др.]

**Английский язык для инженеров**: учебник для студентов вузов / Т. Ю. Полякова [и др.]. - Москва: Академия, 2016. - 559 с. : ил + 1 эл. опт. диск (CD-ROM).

## *Книга под заглавием*

Эксплуатация магистральных газопроводов: учебное пособие / ТюмГНГУ ; ред. Ю. Д. Земенков. - Тюмень: Вектор Бук, 2009. - 526 с*.*

#### *Методические указания*

Гидравлика: методические указания по выполнению контрольной работы для студентов направления 21.03.01 Нефтегазовое дело всех профилей и форм обучения / ТюмГНГУ; сост. М. Ю. Земенкова [и др.]. - Тюмень : ТюмГНГУ, 2015. - 30 с.

## *Сборник*

50 лет геологоразведочному факультету Тюменского индустриального института : сб. ст. / ТюмГНГУ ; сост. Е. М. Максимов. - Тюмень : ТюмГНГУ, 2016. - 194 с.

## *Материалы конференции*

Проблемы инженерного и социально-экономического образования в техническом вузе в условиях модернизации высшего образования : материалы регион. науч.-метод. конф. - Тюмень : ТюмГАСУ, 2016. - 319 с.

## *Словари, энциклопедии*

Англо-русский, русско-английский словарь: 15 000 слов / сост. Т. А. Карпова. - Ростов на Дону: Феникс, 2010. - 446 с.

Кузьмин, Н. А. Автомобильный справочник-энциклопедия: [около 3000 названий и терминов] / Н. А. Кузьмин, В. И. Песков. - Москва: ФОРУМ, 2014. - 287 с. : портр., фот., схем., ил.

## *Диссертация*

Растрогин, А. Е. Исследование и разработка процесса циклического дренирования подгазовых зон нефтегазовых месторождений [Рукопись: дис. ...

канд. техн. наук : 25.00.17 / А. Е. Растрогин ; ЗапСибНИГНИ. - Тюмень, 2015. - 150 с.

## *Автореферат*

Барышников, А. А. Исследование и разработка технологии увеличения нефтеотдачи применением электромагнитного поля: автореф. дис. ... канд. техн. наук: 25.00.17 / А. А. Барышников ; ТюмГНГУ. - Тюмень, 2015. - 23 с.

## *Патенты, авторские свидетельства*

Пат. 2530966 Российская Федерация, МПК E01H4/00 E01C23/00. Устройство для ремонта автозимников / Мерданов Ш. М., Карнаухов Н. Н., Иванов А. А., Мадьяров Т. М., Иванов А. А., Мерданов М. Ш.; патентообладатель Федеральное государственное бюджетное образовательное учреждение высшего профессионального образования "Тюменский государственный нефтегазовый ун-т« (ТюмГНГУ). - № 2013129881/03; заявл. 28.06.2013; опубл. 20.10.2014, Бюл. № 29.

А. с. 1810435 Российская Федерация, МПК5 E02F5/12. Устройство для уплотнения дорожных насыпей / Карнаухов Н. Н., Мерданов Ш. М., Иванов А. А., Осипов В. Н., Зольников С. П.; заявитель Тюменский индустриальный институт им. Ленинского комсомола. – № 4797444; заявл. 09.01.90; опубл. 23.04.93, Бюл. № 15.

## *Отчеты о НИР, депонированные научные работы*

Экспериментально-теоретические исследования взаимодей-ствий в системе "транспортный комплекс - окружающая среда" в северных регионах Западной Сибири: отчет о НИР / ТюмГНГУ; рук. Н. Н. Карнаухов; отв. исполн. Ш. М. Мерданов; исполн.: Закирзаков Г. Г. [и др.]. - Тюмень, 2006. - 187 с. - № ГР 01.200600740.

Социологическое исследование малых групп населения / В. И. Иванов [и др.] ; Мин-во образования Рос. Федерации, Финансовая акад. – Москва, 2002. – 110 с. – Библиогр.: с. 108–109. – Деп. в ВИНИТИ 13.06.02, № 145432.

## *Стандарты, ГОСТы*

ГОСТ 7.1–2003. Библиографическая запись. Библиографическое описание. Общие требования и правила составления. – Взамен ГОСТ 7.1-84, ГОСТ 7.16-79, ГОСТ 7.18-79, ГОСТ 7.34-81, ГОСТ 7.40-82; введ. 2004-07-01 – Москва : Изд-во стандартов, 2004. – 166 с.

## *Или*

Аппаратура радиоэлектронная бытовая. Входные и выходные параметры и типы соединений. Технические требования: ГОСТ Р 517721–2001. – Введ. 2002–01–01. – Москва: Изд-во стандартов, 2001. – IV, 27 с.

Правила безопасности при обслуживании гидротехнических сооружений и гидромеханического оборудования энергоснабжающих организаций: РД 153-34.0-03.205–2001 : утв. Мин-вом энергетики Рос. Федерации 13.04.01 : ввод. в действие с 01.11.01. – Москва: ЭНАС, 2001. – 158, [1] с.

## *Официальные документы*

Российская Федерация. Конституция (1993). Конституция Российской Федерации: офиц. текст. - Москва: ИНФРА-М, 2007. - 49 с.

## *Или*

Конституция Российской Федерации: офиц. текст. - Москва: ИНФРА-М, 2007. - 49 с.

## *КОДЕКСЫ*

Гражданский процессуальный кодекс РСФСР: [принят третьей сес. Верхов. Совета РСФСР шестого созыва 11 июня 1964 г.]: офиц. текст : по состоянию на 15 нояб. 2001 г. / Мин-во юстиции Рос. Федерации. – Москва: Маркетинг, 2001. – 159, [1] с*.*

## *Многоуровневое библиографическое описание*

Ефимченко, С. И. Расчет и конструирование машин и оборудования нефтяных и газовых промыслов: учебник для студентов вузов, обучающихся по специальности «Машины и оборудование нефтяных и газовых промыслов» направления подготовки «Оборудование и агрегаты нефтегазового производства» / С. И. Ефимченко, А. К. Прыгаев. - Москва : Нефть и газ РГУ нефти и газа им. И. М. Губкина.

Ч. 1 : Расчет и конструирование оборудования для бурения нефтяных и газовых скважин. - 2006. - 734 с.

## *Постановления*

Об утверждении Правил финансирования за счет средств федерального бюджета расходов в области технического регулирования: постановление правительства Рос. Федерации от 15 дек. 2004 г. № 791 // Российская газета - 2004. - 23 дек. - С. 10.

## *Приказы*

Об утверждении условий эмиссии и обращения – облигаций государственных нерыночных займов [*Электронный ресурс*] : приказ М-ва финансов Рос. Федерации от 21 сент. 2004 г. № 86н. - *Режим доступа: http://www.consultant.ru.*

## *Статья из журнала*

Афанасьев, А. А. Совмещенное исполнение электрической машины и магнитного редуктора / А. А. Афанасьев // Электротехника. - 2017. - № 1. - С. 34-42.

Влияние условий эксплуатации на наработку штанговых винтовых насосных установок / Б. М. Латыпов [и др.] // Нефтегазовое дело. - 2016. - Т. 15, № 2. - С. 55-60.

## *Статья из газеты*

Горбунова, И. Обучить, чтобы учить / И. Горбунова // Тюменский курьер. - 2016. - 28 дек. - С. 2.

## *Статьи из сборника*

Рогожин, П. В. Современные системы передачи информации / П. В. Рогожин // Компьютерная грамотность: сб. ст. / сост. П. А. Павлов. – 2-е изд. – Москва, 2001. – С. 68-99.

Шалкина Т. Н. Использование метода экспертных оценок при оценке готовности выпускников к профессиональной деятельности / Т. Н. Шалкина, Д. Р. Николаева // Актуальные вопросы современной науки: материалы XVI междунар. науч.-практ. конф. – Москва, 2012. – С. 199-205.

## *Глава из книги*

Глазырин, Б. Э. Автоматизация выполнения отдельных операций в Word 2000 / Б. Э. Глазырин // Office 2000: самоучитель / Э. М. Берлинер, И. Б. Глазырина, Б. Э. Глазырин. – 2-е изд., перераб. – Москва, 2002. – Гл. 14. – С. 281–298.

#### *Электронные ресурсы локального доступа*

Ахметов, С. А. Технология глубокой переработки нефти и газа [Электронный ресурс]: учебное пособие для студентов вузов, обучающихся по

специальности "Химическая технология природных энергоносителей и углеродных материалов / С. А. Ахметов. - Электрон. текстовые дан. - Уфа : Гилем, 2002. – 1 эл. опт. диск (CD-ROM). - Загл. с контейнера.

Ехина, М. А. Организация обслуживания в гостиницах [Электронный ресурс]: учебник в электронном формате / М. А. Ехина ; ТюмГНГУ. - 5-е изд., перераб. - Электрон. текстовые дан. - Москва: Академия, 2013. - 1 эл. опт. диск (CD-ROM). - Загл. с контейнера.

## *Электронные ресурсы удаленного доступа*

 Карбонатный коллектор [Электронный ресурс] // Большая энциклопедия нефти и газа. – Режим доступа: http://www.ngpedia.ru/id094455p1.html

Гордиенко, В. В. Аномалии скорости продольных сейсмических волн в верхних горизонтах мантии нефтегазоносных районов [Электронный ресурс] / В. В. Гордиенко // Глубинная нефть. – 2014. – Т. 2, № 1. – Режим доступа: http://www.deepoil.ru/e-journal/1-2014/

# $$\sf IIPMJOXEHME\,J$$ Пример оформления текстового документа ПЗ КП

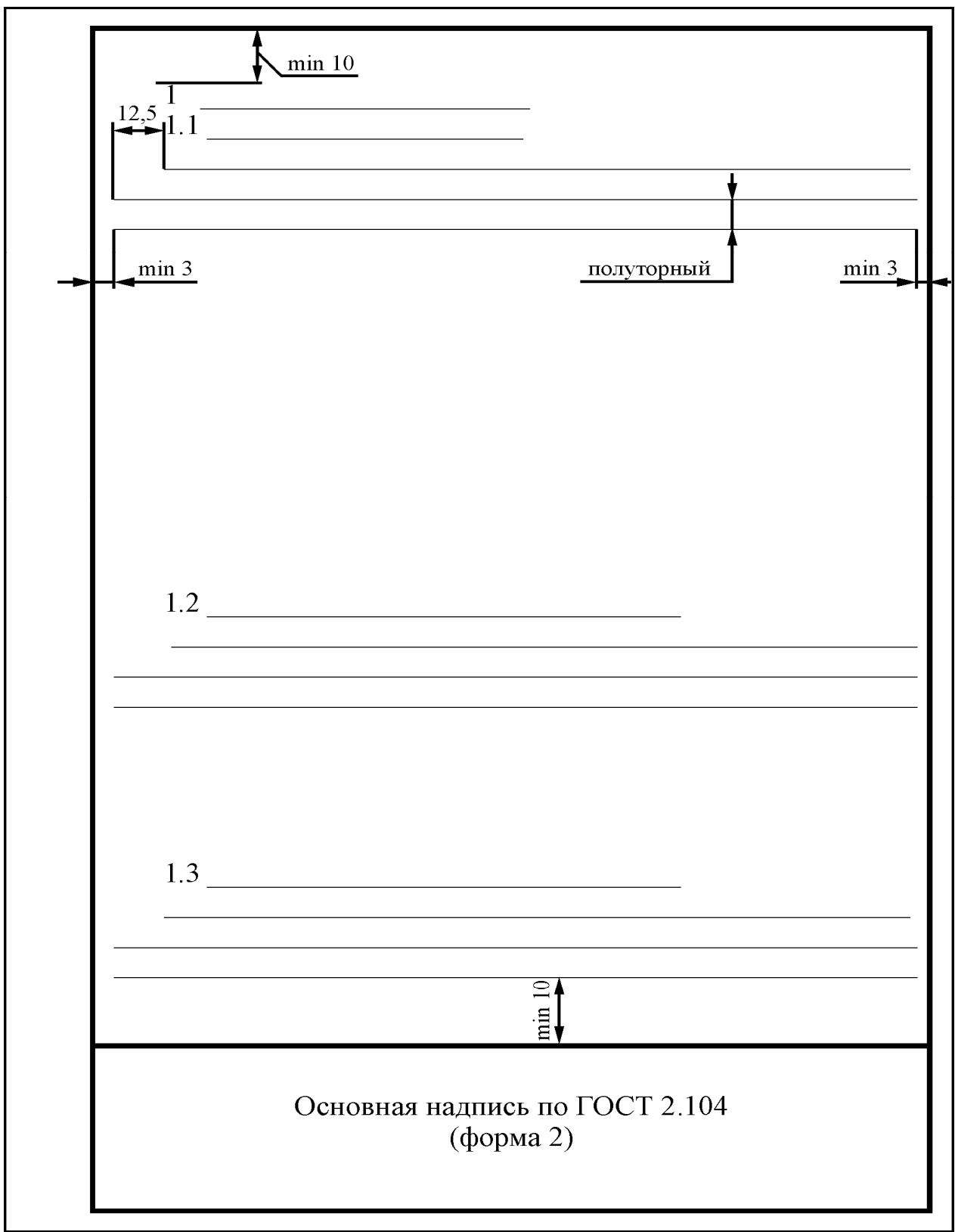